INTERNAL

## **AVVISO AL PUBBLICO**

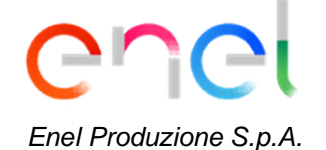

## **INTEGRAZIONI ALLA DOCUMENTAZIONE PER IL PROCEDIMENTO DI VALUTAZIONE DI IMPATTO AMBIENTALE**

La Società Enel Produzione S.p.A. con sede legale in Viale Regina Margherita n. 125, 00198 Roma (RM), comunica di aver presentato in data 10/11/2020 al Ministero dell'Ambiente e della Tutela del Territorio e del Mare, ai sensi dell'art.23 del D.Lgs.152/2006 e ss.mm.ii., istanza per l'avvio del procedimento di Valutazione di Impatto Ambientale del progetto di

## **Installazione di una nuova unità a gas per la Centrale Termoelettrica "Edoardo Amaldi" di La Casella**

compreso nella tipologia elencata nell'Allegato II alla Parte Seconda del D.Lgs. 152/2006 e ss.mm.ii. al punto 2, denominata "centrali termiche ed altri impianti di combustione con potenza termica di almeno 300 MW".

In data 26.11.2020, il Ministero dell'Ambiente e della Tutela del Territorio e del Mare, con nota n. 0097845 ha pronunciato la procedibilità dell'Istanza e comunicato la pubblicazione della documentazione e nominato il responsabile del procedimento.

In data 21.12.2021, il Ministero della Transizione Ecologica, con nota n.0143311 ha richiesto alla società proponente Enel Produzione S.p.A. documentazione integrativa da fornire entro 20 giorni naturali consecutivi dalla data della richiesta.

In data 10.01.2022, la società proponente Enel Produzione S.p.A., con nota prot. 0000293 ha richiesto al Ministero della Transizione Ecologica una proroga di sessanta (60) giorni per la consegna della documentazione integrativa.

La società proponente Enel Produzione S.p.A. ha inviato al MiTE la documentazione integrativa richiesta con nota del 10.03.2022.

In considerazione della rilevanza delle integrazioni richieste, in accordo a quanto richiesto dal Ministero della Transizione Ecologica con nota succitata, è stato predisposto il presente avviso al pubblico di avvenuto deposito delle stesse.

La documentazione integrativa trasmessa si compone di:

- **Relazione di risposta alle richieste di integrazione** avanzate dalla Commissione Tecnica di Verifica dell'impatto ambientale – VIA e VAS, corredata da elaborati di approfondimento sulle seguenti tematiche:
	- Analisi impatti cumulativi degli interventi previsti presso la Centrale
	- Analisi su alternative localizzative, interventi di mitigazione e compensazione
	- Emissioni in atmosfera
	- Monitoraggio Polveri in fase di cantiere
	- Approvvigionamento materiali per rilevati
	- Analisi su rischi idraulici e fondazioni
	- Caratterizzazione geologica e geotecnica
- Analisi sulla componente rumore e vibrazioni
- Analisi sui campi elettromagnetici
- Studi Sanitari

La documentazione è disponibile per la pubblica consultazione sul Portale delle valutazioni ambientali VAS-VIA [\(www.va.minambiente.it\)](file:///C:\Users\A473377\AppData\Local\Microsoft\Windows\INetCache\Content.Outlook\DR8DKV6N\www.va.minambiente.it) del Ministero della Transizione Ecologica.

Ai sensi dell'art.24 comma 5 del D.Lgs.152/2006 e ss.mm.ii. entro il termine di 30 (trenta) giorni dalla data di pubblicazione del presente avviso, chiunque abbia interesse può prendere visione del progetto, del relativo studio ambientale e della documentazione integrativa, presentare in forma scritta proprie osservazioni, anche fornendo nuovi o ulteriori elementi conoscitivi e valutativi, indirizzandoli al Ministero della Transizione Ecologica, Direzione per le valutazioni e le autorizzazioni ambientali, via C. Colombo 44, 00147 Roma; l'invio delle osservazioni può essere effettuato anche mediante posta elettronica certificata ai seguenti indirizzi:

[cress@pec.minambiente.it.](mailto:cress@pec.minambiente.it); [VA@pec.mite.gov.it](mailto:VA@pec.mite.gov.it)

Il legale rappresentante Signed by Alberto Marini<br>**Alberto Marini** Data: 10/03/2022 19:48:21 CET

(documento informatico firmato digitalmente ai sensi dell'art. 24 D.Lgs. 82/2005 e ss.mm.ii)<sup>1</sup>

<sup>1</sup> Applicare la firma digitale in formato PAdES (PDF Advanced Electronic Signatures) su file PDF.